## **EL PATRIMONIO GEOLOGICO DE MALLORCA EN LOS DISPOSITIVOS MÓVILES**

*Por: Antonio Bibiloni(1), Rosa María Mateos(2), Ana Sevillano(2), José María López(2) y José Luis Cantón(2) (1) Departamento de Matemáticas e Informática, Universidad de las Islas Baleares (UIB) (2) Instituto Geológico y Minero de España (IGME)*

El Laboratorio de Tecnologías de la Información Multimedia (LTIM) de la Universidad de las Islas Baleares, se ha sumado a la actual tendencia de difusión de información a través de aplicaciones para dispositivos móviles "inteligentes" (tipo Iphone & Android ). Este grupo trabaja en el desarrollo de una guía de contenidos de interés turístico de la isla de Mallorca que se materializa en la aplicación "CIDTUR Mallorca", a través de la cual se difunden aspectos relacionados con playas, museos, etc.

En el marco de esta iniciativa para dispositivos *smartphone*, la Unidad de Baleares del IGME ha colaborado con la puesta en marcha de una segunda aplicación llamada "Geo Mallorca" en la que se ha incorporado información referente al patrimonio geológico de la isla. Concretamente, información de 25 Lugares de Interés Geológico (LIGs) descritos en Mallorca.

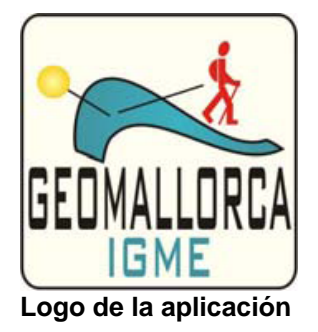

La aplicación "Geo Mallorca" permite obtener un texto explicativo de la geología de cada punto, visualizar imágenes y gráficos geológicos explicativos, y localizar geográficamente los puntos mediante navegación online (a través de Google-Maps) y off-line (visualizando en este caso una imagen satélite con la localización exacta del punto). Los contenidos geológicos están adecuados a fines divulgativos, siendo de fácil comprensión para un público general, profano en las ciencias geológicas.

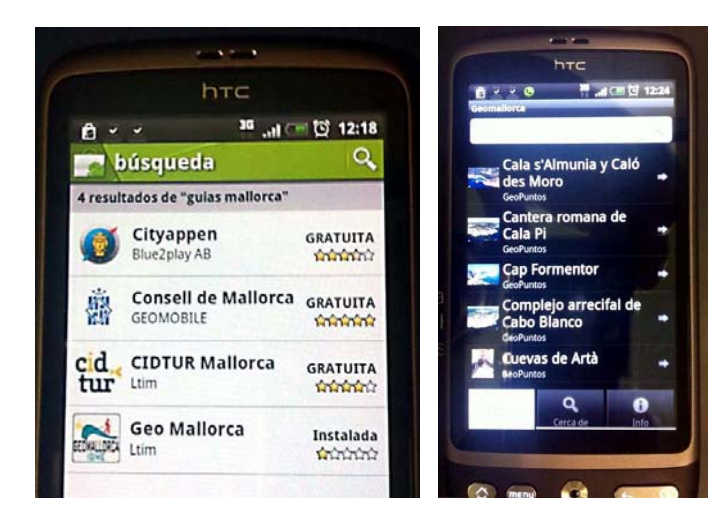

GeoMallorca en el buscador de aplicaciones para Android y aspecto inicial del listado de LIGs en la aplicación.

Para la búsqueda de la aplicación a través de Market y Apple-Store se recomienda buscar por las palabras clave "guias Mallorca". Los resultados obtenidos ofrecen tanto la aplicación "CIDTUR Mallorca" como "Geo Mallorca", en ambos casos gratuitas.